## **Correction : les intervalles de** R

www.bossetesmaths.com

## **Exercice 1**

 $-1 \not\in [0 ; 4]$  (car  $-1 < 0$ )  $0 ∈ [0 ; 4[ (car crochet fermé en 0)$  $4 \in |- \infty$ ; 5[ (car  $4 < 5$ )  $10 \in \mathbb{R}^+$  (car  $\mathbb{R}^+ = [0; +\infty[$  et  $10 \ge 0)$ ) 0 ∉ ]0 ; +∞[ (car crochet ouvert en 0)  $-\frac{3}{2}$  $\frac{3}{2}$  ∈ ]–2; 0] (car  $-\frac{3}{2}$  $\frac{3}{2} = -1, 5$  $2,34 \in [2,33; 5]$  (car  $2,34 > 2,33$  et  $2,34 \le 5$ )  $-5 \notin [-5; -3]$  (car crochet ouvert en -5) −3 ∈ ]−5 ; −3] (car crochet fermé en −3) −6 ∈ [−6 ; +∞[ (car crochet fermé en −6)  $-3 \notin ]-\infty; -3[$  (car crochet ouvert en -3)  $-2 \in [-2; +\infty[$  (car crochet fermé en  $-2$ )

## **Exercice 2**

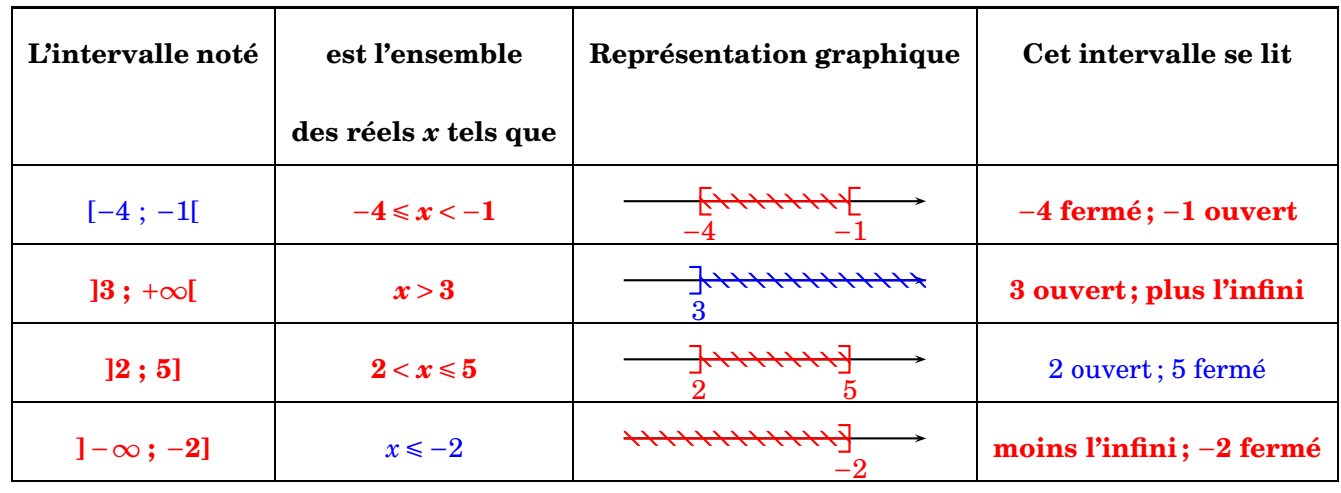

## **Exercice 3**

On considère l'intervalle *<sup>I</sup>* <sup>=</sup> [−4;3]. Citer un nombre de *<sup>I</sup>* qui soit :

- 1) entier naturel :  $2$  (autres possibilités :  $0$ ;  $1$ ;  $3$ );
- 2) entier relatif mais pas entier naturel : −1 (autres possibilités : −2 ; −3 ; −4) ;
- 3) réel mais pas rationnel : −*π* (autres possibilités :  $\sqrt{2} \approx 1,414$  ; − $\sqrt{2}$  ;  $\sqrt{3} \approx 1,732$  ; − $\sqrt{3}$  ...) ;
- 4) rationnel et entier relatif :  $-3 = -\frac{3}{1}$  $\frac{3}{1}$  (autres possibilités : tous les entiers entre −4 et 3 inclus)
- 5) rationnel mais pas entier relatif :  $\frac{1}{2}$  = 0,5 (ou encore  $\frac{1}{3}$  ≈ 0,33 ;  $-\frac{1}{3}$  $\frac{1}{3}$  ;  $\frac{2}{3}$  $\frac{2}{3}$  ≈ 0,66;  $-\frac{2}{3}$  $\frac{2}{3}$  ...).